## Accords de ukulélé

Accordage Sol-Do-Mi-La

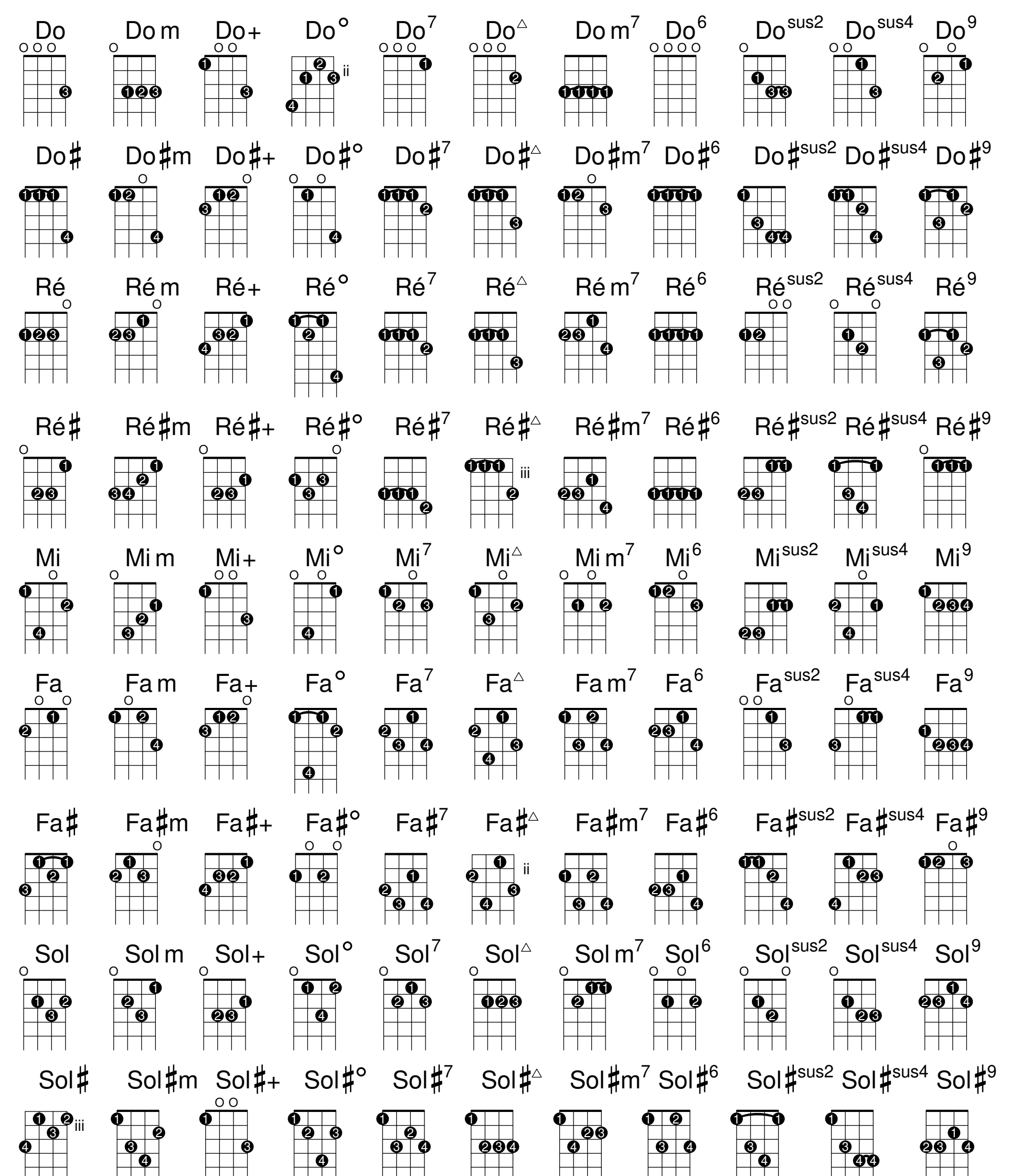

 $1111$  $11111$  $1111$  $1111$  $La<sup>sus4</sup>$  $La<sup>sus2</sup>$  $Lam^7$  $La<sup>6</sup>$  $La<sup>o</sup>$  $La<sup>9</sup>$  $La<sup>7</sup>$  $La^{\triangle}$  $\mathop{\text{Lam}}_{\text{000}}$  $La$  $La+$  $\overrightarrow{p}$  $000$  $O$  O  $O$   $O$  $\circ$  $O$   $O$  $\boxed{00}$  $\overline{\bullet\bullet\,}$  $\overline{\overset{\circ}{\theta}}\overset{\circ}{\phi}$  ii  $\boxed{\bullet}$  $\begin{array}{c} \textcolor{blue}{\bullet} \ \textcolor{blue}{\bullet} \ \textcolor{blue}{\bullet} \ \end{array}$  $\Box$  $\overline{\bullet}$   $\overline{\bullet}$ <u>©</u> <u> 10 I</u>  $\begin{array}{|c|c|} \hline \bullet \\ \hline \end{array}$  $\begin{array}{|c|c|c|c|}\hline \textbf{0} & \textbf{0} \end{array}$  $\begin{array}{|c|c|c|}\hline \bullet& \bullet \end{array}$  $\Box$  $| 1 1 1$  $\Box$  $\Box$  $\Box$  $\Box$  $La<sup>µ</sup><sub>sus2</sub>$  $La<sup>µsus4</sup>$ La#m La#+ La#°  $La\sharp^7$ La#<sup>∆</sup> La $\sharp$ m<sup>7</sup>  $La$ # $6$  $La\sharp^9$ La#  $\circ$ O  $\circ$  $\begin{array}{c} \circ \\ \circ \\ \circ \end{array}$  $\begin{array}{c} \n \overrightarrow{0} \\
 \hline\n 0\n \end{array}$  $\frac{1}{\frac{1}{2}}$  $\frac{1}{20}$  $\overline{\overset{\bullet}{\bullet\overset{\bullet}{\bullet}}\overset{\bullet}{\phantom{\phi}}\phantom{\overset{\bullet}{}}\phantom{\mathbf{0}}\mathbf{0}}$  $\overline{\text{opp}}$  $\overline{\mathbf{P}}$  $\overline{\mathbf{00}}$  $\frac{1}{\sqrt{2}}$  $\begin{array}{c} \textcircled{\bullet} \\ \textcircled{\bullet} \end{array}$  $\overline{\phantom{a}}$  $\blacksquare$ ® ® ∣ <u>90 </u>  $\Box \Box$  $\Box$  $\Box$   $\Box$  $\Box$  $\Box$  $\Box$  $\Box$  $\Box$   $\Box$   $\Box$  $\Box$   $\Box$  $| 1 1 1$  $Si<sup>6</sup>$ Sisus<sub>2</sub>  $Si<sup>9</sup>$  $Si<sup>7</sup>$  $\sin^7$ Sisus4  $Si<sup>o</sup>$  $Si^{\triangle}$ Si Si m  $Si+$  $\circ$  $\begin{array}{c|c} \mathbf{0} & \mathbf{0} \\ \hline \mathbf{0} & \mathbf{0} \end{array}$  $\begin{array}{c}\n\bullet \bullet \bullet \\
\bullet \end{array}$  $\begin{array}{c|c} \hline \textbf{0} & \textbf{0} \end{array}$  $\begin{array}{c} \boxed{\mathbf{0}} \ \boxed{\mathbf{0}} \ \end{array}$  $\overline{q}$  $\begin{array}{c} \textcolor{blue}{\bullet} \ \textcolor{blue}{\bullet} \ \textcolor$  $\frac{1}{\sqrt{2}}$  $\begin{array}{c} \bullet & \bullet \\ \bullet & \bullet \end{array}$  $\frac{1}{\sqrt{2}}$  $\overline{\phantom{a}}$  oo  $| \bm{\varrho} |$  $\begin{array}{|c|} \hline \textbf{0} & \textbf{0} \ \hline \end{array}$  $\bullet$  $\bullet$